# ECE 471 – Embedded Systems Lecture 7

Vince Weaver <http://web.eece.maine.edu/~vweaver> vincent.weaver@maine.edu

18 September 2019

#### Announcements

- Don't forget  $HW#2$ ◦ Describe "Something Cool"
	- ANSI escape code
	- linux logo
	- Command line arguments

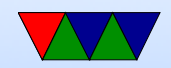

#### Loader

- /lib/ld-linux.so.2
- loads the executable (handles linking in libraries, etc)

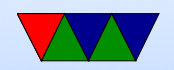

# Static vs Dynamic Libraries

- Static: includes all code in one binary.
- Large binaries, need to recompile to update library code, self-contained, don't have to worry about incompatible updates
- Dynamic: library routines linked at load time. Smaller binaries, share code across system, automatically links against newer/bugfixes when system library updated

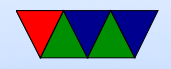

### How a Program is Loaded

- Kernel Boots
- init started
- $\bullet$  init calls fork() makes an exact copy of itself
- child calls exec() replaces itself with executable from disk
- Kernel checks if valid ELF. Passes to loader

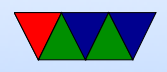

- Loader loads it. Clears out BSS. Sets up stack. Jumps to entry address (specified by executable)
- Program runs until complete.
- Parent process returned to if waiting. Otherwise, init.

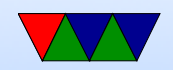

# What the OS gives you at start

- Registers
- Instruction pointer at beginning
- Stack
- command line arguments, aux, environment variables
- Large contiguous VM space

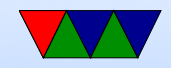

# Assembly Language: What's it good for?

- Understanding your computer at a low-level
- Shown when using a debugger
- It's the eventual target of compilers
- Operating system writers (some things not expressible in C)
- Embedded systems (code density)
- Research. Computer Architecture. Emulators/Simulators.
- Video games (or other perf critical routines, glibc, kernel, etc.)

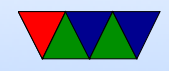

# ARM32 Architecture

Note, ARM64 (AARCH64) is very different

- $\bullet$  32-bit
- Load/Store
- Can be Big-Endian or Little-Endian (usually little)
- Fixed instruction width (32-bit, 16-bit THUMB) (Thumb2 is variable)
- arm32 opcodes typically take three arguments (Destination, Source, Source)
- Cannot access unaligned memory (optional newer chips)

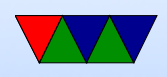

- Status flag (many instructions can optionally set)
- Conditional execution
- Complicated addressing modes
- Many features optional (FPU [except in newer], PMU, Vector instructions, Java instructions, divide, etc.)

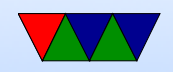

# Registers

- Has 16 GP registers (more available in supervisor mode)
- r0 r12 are general purpose
- r11 is sometimes the frame pointer (fp) [iOS uses r7]
- r13 is stack pointer (sp)
- r14 is link register (Ir)
- r15 is program counter (pc) reading r15 usually gives  $PC+8$
- 1 status register (more in system mode). NZCVQ (Negative, Zero, Carry, oVerflow, Saturate)

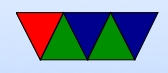